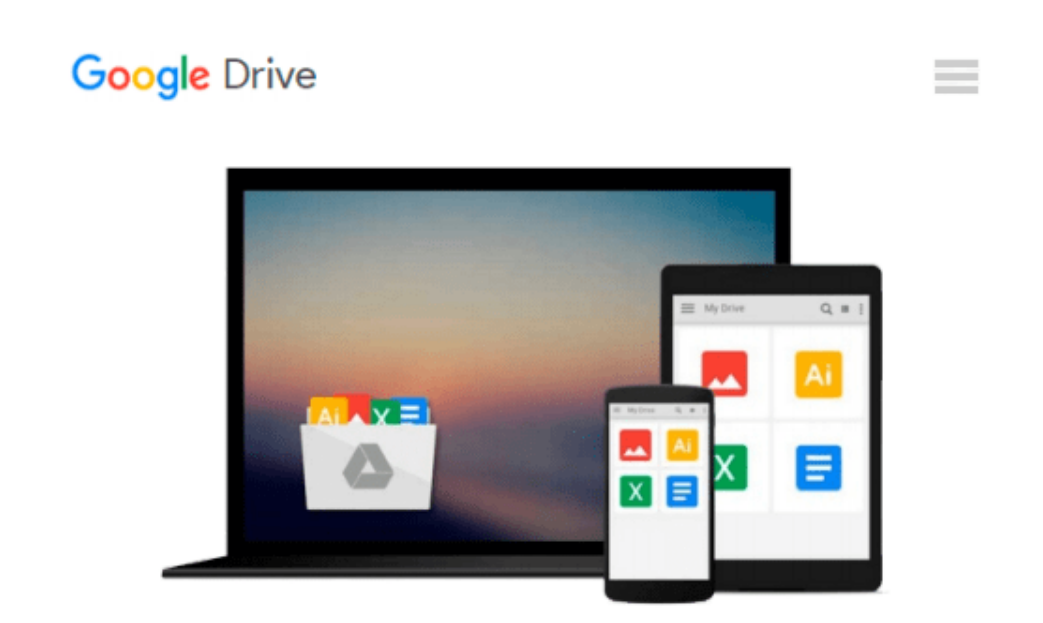

# **After the Reich: The Brutal History of the Allied Occupation by Giles MacDonogh (2009-02-24)**

*Giles MacDonogh;*

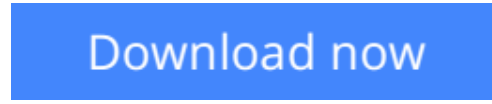

[Click here](http://bookengine.site/go/read.php?id=B017YC7VBW) if your download doesn"t start automatically

## **After the Reich: The Brutal History of the Allied Occupation by Giles MacDonogh (2009-02-24)**

Giles MacDonogh;

**After the Reich: The Brutal History of the Allied Occupation by Giles MacDonogh (2009-02-24)** Giles MacDonogh;

**[Download](http://bookengine.site/go/read.php?id=B017YC7VBW)** [After the Reich: The Brutal History of the Allied ...pdf](http://bookengine.site/go/read.php?id=B017YC7VBW)

**[Read Online](http://bookengine.site/go/read.php?id=B017YC7VBW)** [After the Reich: The Brutal History of the Allie ...pdf](http://bookengine.site/go/read.php?id=B017YC7VBW)

#### **Download and Read Free Online After the Reich: The Brutal History of the Allied Occupation by Giles MacDonogh (2009-02-24) Giles MacDonogh;**

#### **From reader reviews:**

#### **Willie Long:**

Have you spare time for just a day? What do you do when you have far more or little spare time? Sure, you can choose the suitable activity for spend your time. Any person spent all their spare time to take a wander, shopping, or went to the particular Mall. How about open or perhaps read a book allowed After the Reich: The Brutal History of the Allied Occupation by Giles MacDonogh (2009-02-24)? Maybe it is for being best activity for you. You already know beside you can spend your time with the favorite's book, you can cleverer than before. Do you agree with it is opinion or you have some other opinion?

#### **Dorothy Shuler:**

Here thing why this specific After the Reich: The Brutal History of the Allied Occupation by Giles MacDonogh (2009-02-24) are different and dependable to be yours. First of all reading through a book is good however it depends in the content of the usb ports which is the content is as scrumptious as food or not. After the Reich: The Brutal History of the Allied Occupation by Giles MacDonogh (2009-02-24) giving you information deeper since different ways, you can find any publication out there but there is no guide that similar with After the Reich: The Brutal History of the Allied Occupation by Giles MacDonogh (2009-02- 24). It gives you thrill examining journey, its open up your own personal eyes about the thing this happened in the world which is perhaps can be happened around you. You can easily bring everywhere like in park your car, café, or even in your approach home by train. Should you be having difficulties in bringing the imprinted book maybe the form of After the Reich: The Brutal History of the Allied Occupation by Giles MacDonogh (2009-02-24) in e-book can be your substitute.

#### **Allie Littlefield:**

Beside that After the Reich: The Brutal History of the Allied Occupation by Giles MacDonogh (2009-02-24) in your phone, it might give you a way to get more close to the new knowledge or data. The information and the knowledge you are going to got here is fresh from oven so don't possibly be worry if you feel like an previous people live in narrow small town. It is good thing to have After the Reich: The Brutal History of the Allied Occupation by Giles MacDonogh (2009-02-24) because this book offers for you readable information. Do you often have book but you do not get what it's facts concerning. Oh come on, that would not happen if you have this inside your hand. The Enjoyable arrangement here cannot be questionable, similar to treasuring beautiful island. So do you still want to miss the idea? Find this book and also read it from currently!

#### **Bernard Taylor:**

That guide can make you to feel relax. This particular book After the Reich: The Brutal History of the Allied Occupation by Giles MacDonogh (2009-02-24) was multi-colored and of course has pictures on there. As we know that book After the Reich: The Brutal History of the Allied Occupation by Giles MacDonogh (2009- 02-24) has many kinds or variety. Start from kids until teens. For example Naruto or Investigator Conan you

can read and believe that you are the character on there. So , not at all of book are generally make you bored, any it offers you feel happy, fun and rest. Try to choose the best book to suit your needs and try to like reading that will.

### **Download and Read Online After the Reich: The Brutal History of the Allied Occupation by Giles MacDonogh (2009-02-24) Giles MacDonogh; #TCBWULEJYDN**

## **Read After the Reich: The Brutal History of the Allied Occupation by Giles MacDonogh (2009-02-24) by Giles MacDonogh; for online ebook**

After the Reich: The Brutal History of the Allied Occupation by Giles MacDonogh (2009-02-24) by Giles MacDonogh; Free PDF d0wnl0ad, audio books, books to read, good books to read, cheap books, good books, online books, books online, book reviews epub, read books online, books to read online, online library, greatbooks to read, PDF best books to read, top books to read After the Reich: The Brutal History of the Allied Occupation by Giles MacDonogh (2009-02-24) by Giles MacDonogh; books to read online.

### **Online After the Reich: The Brutal History of the Allied Occupation by Giles MacDonogh (2009-02-24) by Giles MacDonogh; ebook PDF download**

**After the Reich: The Brutal History of the Allied Occupation by Giles MacDonogh (2009-02-24) by Giles MacDonogh; Doc**

**After the Reich: The Brutal History of the Allied Occupation by Giles MacDonogh (2009-02-24) by Giles MacDonogh; Mobipocket**

**After the Reich: The Brutal History of the Allied Occupation by Giles MacDonogh (2009-02-24) by Giles MacDonogh; EPub**